**ПЕРВОЕ ВЫСШЕЕ ТЕХНИЧЕСКОЕ УЧЕБНОЕ ЗАВЕДЕНИЕ РОССИИ**

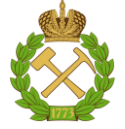

### **МИНИСТЕРСТВО НАУКИ И ВЫСШЕГО ОБРАЗОВАНИЯ РОССИЙСКОЙ ФЕДЕРАЦИИ федеральное государственное бюджетное образовательное учреждение высшего образования САНКТ-ПЕТЕРБУРГСКИЙ ГОРНЫЙ УНИВЕРСИТЕТ**

## **СОГЛАСОВАНО**

**УТВЕРЖДАЮ**

\_\_\_\_\_\_\_\_\_\_\_\_\_\_\_\_\_\_\_\_\_\_\_\_\_ **Руководитель ОПОП ВО профессор Я.Э. Шклярский**

**\_\_\_\_\_\_\_\_\_\_\_\_\_\_\_\_\_\_\_\_\_\_ Проректор по образовательной деятельности Д.Г. Петраков**

## **РАБОЧАЯ ПРОГРАММА ДИСЦИПЛИНЫ**

# *АВТОМАТИЗАЦИЯ СИСТЕМ УЧЕТА ЭЛЕКТРОЭНЕРГИИ*

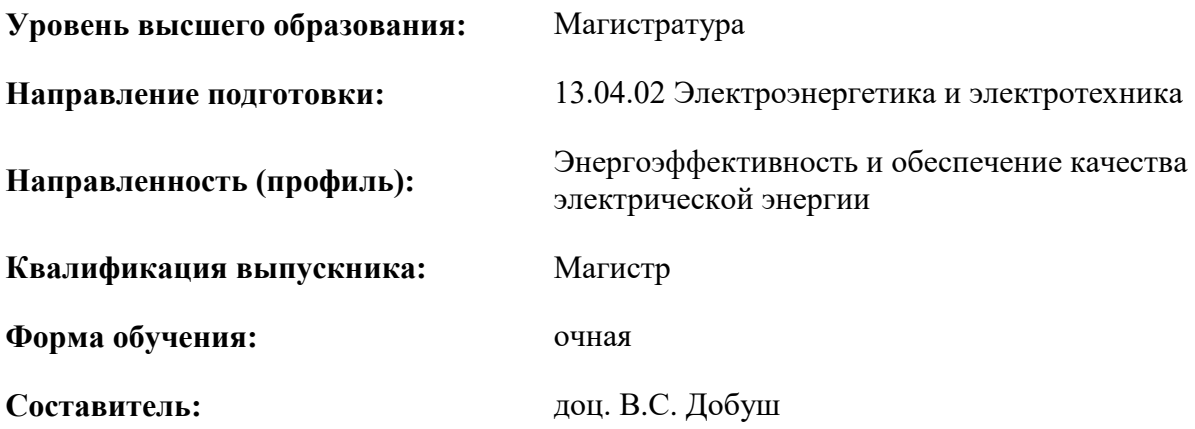

Санкт-Петербург

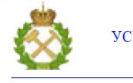

ДОКУМЕНТ ПОДПИСАН<br>УСИЛЕННОЙ КВАЛИФИЦИРОВАННОЙ<br>ЭЛЕКТРОННОЙ ПОДПИСЬЮ

Сертификат: 174E F08E D3C8 8CC7 B088 E59C 9D21 683B Владелец: Пашкевич Наталья Владимировна<br>Действителен: с 14.11.2023 до 06.02.2025

**Рабочая программа дисциплины** «Автоматизация систем учета электроэнергии» разработана:

- в соответствии с требованиями ФГОС ВО – магистратура по направлению подготовки «13.04.02 Электроэнергетика и электротехника», утвержденного приказом Минобрнауки России № 147 от 28.02.2018 г.;

- на основании учебного плана магистратуры по направлению «13.04.02 Электроэнергетика и электротехника» направленность (профиль) «Энергоэффективность и обеспечение качества электрической энергии».

Составитель \_\_\_\_\_\_\_\_\_\_\_ к.т.н., доц. В.С. Добуш

**Рабочая программа рассмотрена и одобрена** на заседании кафедры общей электротехники от 31.01.2023 г., протокол № 10.

Заведующий кафедрой и поставлять проф. Я.Э. Шклярский

### **1.ЦЕЛИ И ЗАДАЧИ ДИСЦИПЛИНЫ**

Цель дисциплины «Автоматизация систем учета электроэнергии» — формирование у студентов целостного представления о принципах учета энергоресурсов на промышленных предприятиях и его автоматизации, формирование тарифной политики предприятия.

Основными задачами дисциплины «Автоматизация систем учета электроэнергии» являются: - познакомить обучающихся с автоматизацией технологических процессов при производстве, передаче и распределении электроэнергии в электроэнергетических системах;

- дать информацию об устройстве автоматизированных систем и оборудования, применяемых при построении автоматизированных систем коммерческого учета электроэнергии;

- •научить принимать технически грамотные решения при построении систем автоматизации технологических процессов в электроэнергетических системах.

### **2. МЕСТО ДИСЦИПЛИНЫ В СТРУКТУРЕ ОПОП ВО**

Дисциплина «Автоматизация систем учета электроэнергии» относится к Дисциплинам (модулям) по выбору части, формируемой участниками образовательных отношений Блока 1 «Дисциплины (модули)» основной профессиональной образовательной программы по направлению подготовки «13.04.02 Электроэнергетика и электротехника», направленность (профиль) «Энергоэффективность и обеспечение качества электрической энергии» и изучается во 2 семестре.

Дисциплина «Автоматизация систем учета электроэнергии» является основополагающей для изучения следующей дисциплины: «Моделирование и программное обеспечение электроэнергетических систем».

### **3. ПЛАНИРУЕМЫЕ РЕЗУЛЬТАТЫ ОБУЧЕНИЯ ПО ДИСЦИПЛИНЕ, СООТНЕСЕННЫЕ С ПЛАНИРУЕМЫМИ РЕЗУЛЬТАТАМИ ОСВОЕНИЯ ОБРАЗОВАТЕЛЬНОЙ ПРОГРАММЫ**

Процесс изучения дисциплины «Автоматизация систем учета электроэнергии» направлен на формирование следующих компетенций:

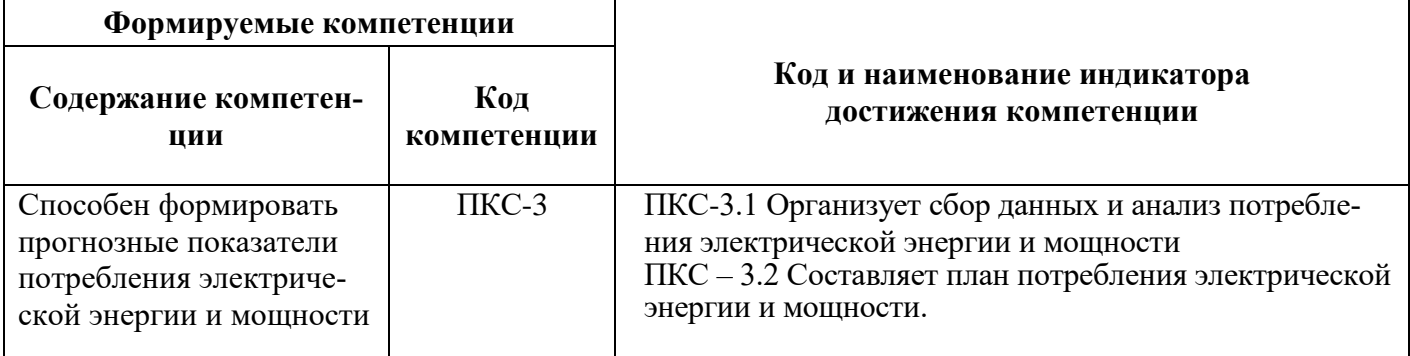

## **4. СТРУКТУРА И СОДЕРЖАНИЕ ДИСЦИПЛИНЫ**

## **4.1. Объем дисциплины и виды учебной работы**

Общая трудоёмкость учебной дисциплины составляет 5 зачётных единиц, 180 ак. часов.

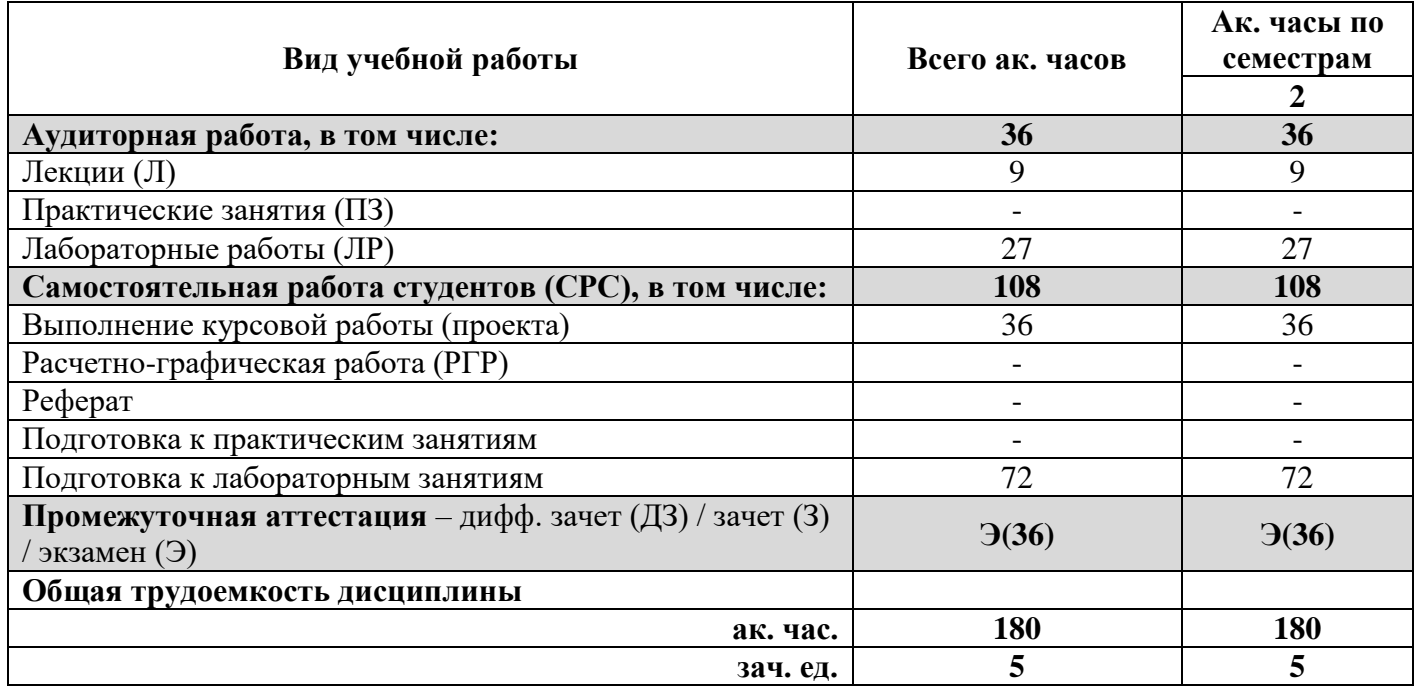

## **4.2. Содержание дисциплины**

Учебным планом предусмотрены: лекции, лабораторные работы и самостоятельная работа.

## **4.2.1. Разделы дисциплины и виды занятий**

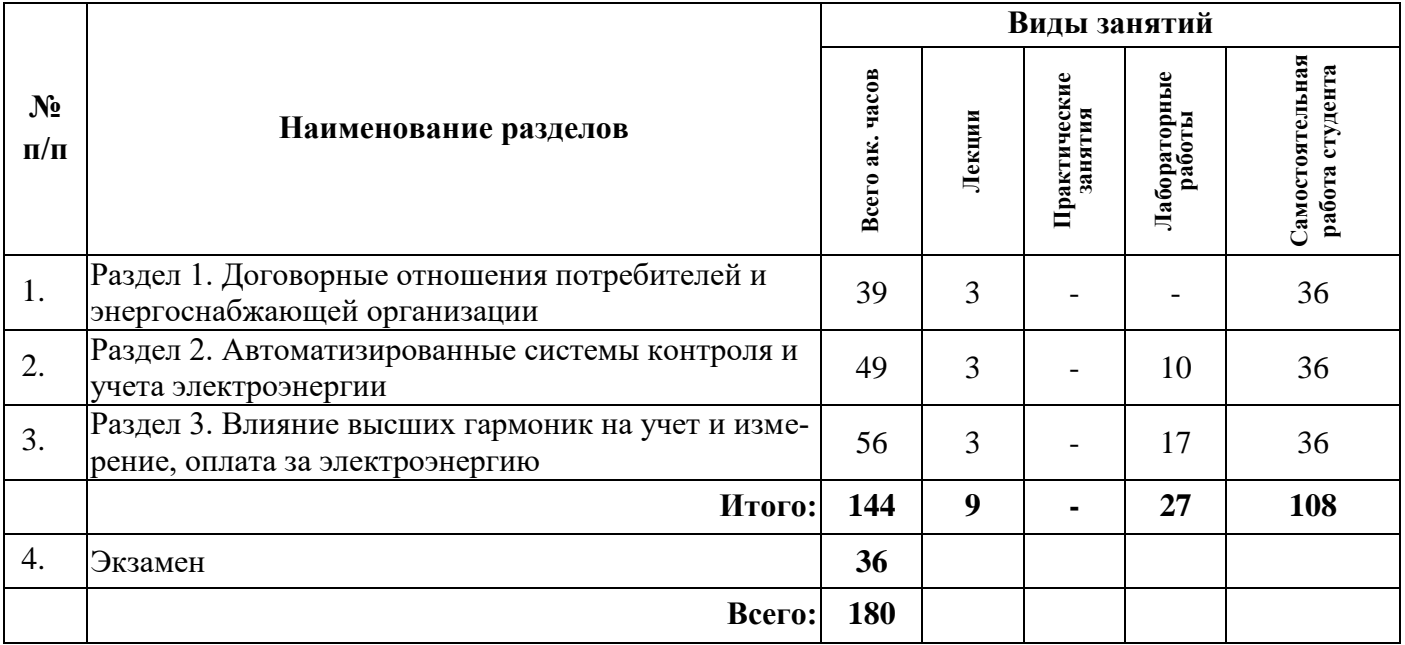

### **4.2.2.Содержание разделов дисциплины**

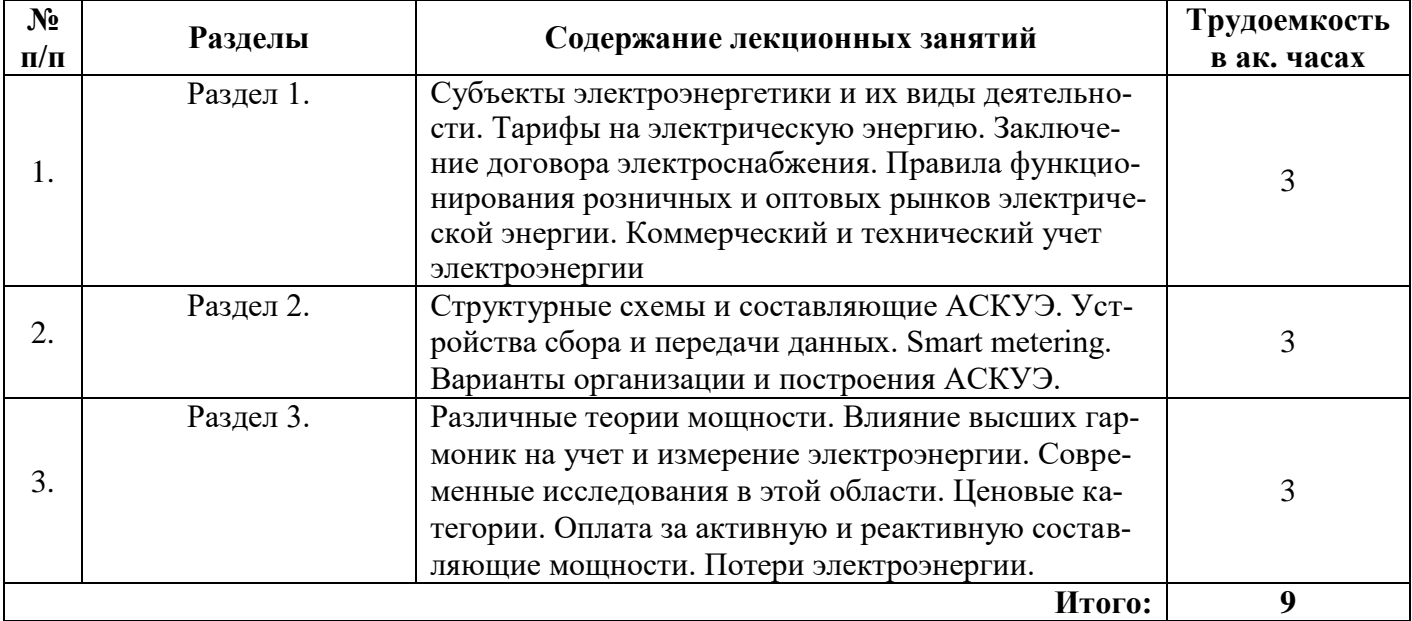

## **4.2.3. Практические занятия**

Практические занятия не предусмотрены учебным планом.

## **4.2.4. Лабораторные работы**

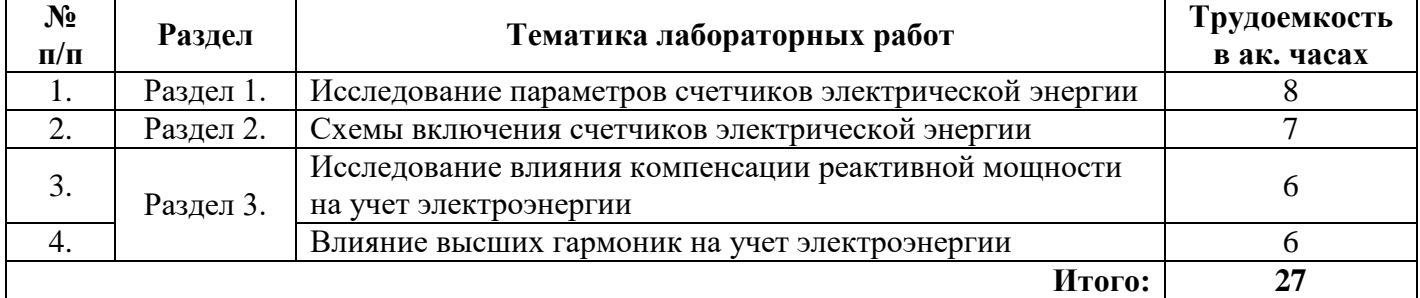

## **4.2.5. Курсовые работы**

Примерные темы курсовых работ

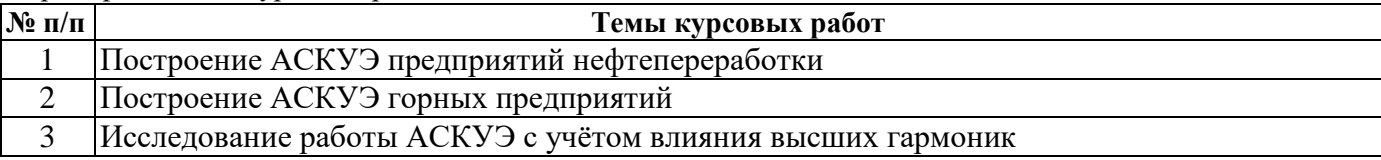

#### **5. ОБРАЗОВАТЕЛЬНЫЕ ТЕХНОЛОГИИ**

В ходе обучения применяются:

**Лекции**, которые являются одним из важнейших видов учебных занятий и составляют основу теоретической подготовки обучающихся. Цели лекционных занятий:

-дать систематизированные научные знания по дисциплине, акцентировать внимание на наиболее сложных вопросах дисциплины;

-стимулировать активную познавательную деятельность обучающихся, способствовать формированию их творческого мышления.

**Практические занятия.** Цели практических занятий:

-совершенствовать умения и навыки решения практических задач.

Главным содержанием этого вида учебных занятий является работа каждого обучающегося по овладению практическими умениями и навыками профессиональной деятельности.

**Лабораторные работы.** Цели лабораторных занятий:

-углубить и закрепить знания, полученные на лекциях и в процессе самостоятельной работы обучающихся с учебной и научной литературой;

Главным содержанием этого вида учебных занятий является работа каждого обучающегося по овладению практическими умениями и навыками профессиональной деятельности.

**Консультации** (текущая консультация, накануне **дифф. зачета**) является одной из форм руководства учебной работой обучающихся и оказания им помощи в самостоятельном изучении материала дисциплины, в ликвидации имеющихся пробелов в знаниях, задолженностей по текущим занятиям, в подготовке письменных работ (проектов).

Текущие консультации проводятся преподавателем, ведущим занятия в учебной группе, научным руководителем и носят как индивидуальный, так и групповой характер.

**Самостоятельная работа обучающихся** направлена на углубление и закрепление знаний, полученных на лекциях и других занятиях, выработку навыков самостоятельного активного приобретения новых, дополнительных знаний, подготовку к предстоящим учебным занятиям и промежуточному контролю.

### **Примерные задания РГР:**

1. Расчет режимов работы сети и оборудования при наличии искажений в напряжении и токе.

2. Расчет экономии затрат на электроэнергию при внедрении частотно-регулируемых электроприводов.

3. Расчет статических характеристик нагрузки и выбор параметров устройств регулирования напряжения.

## **6. ОЦЕНОЧНЫЕ СРЕДСТВА ДЛЯ ТЕКУЩЕГО КОНТРОЛЯ УСПЕВАЕМОСТИ, ПРОМЕЖУТОЧНОЙ АТТЕСТАЦИИ ПО ИТОГАМ ОСВОЕНИЯ ДИСЦИПЛИНЫ**

**6.1. Оценочные средства для текущего контроля успеваемости**

**6.1. Тематика для самостоятельной подготовки**

**Раздел 1. Договорные отношения потребителей и энергоснабжающей организации**

1. Оптовый рынок электроэнергии.

2. Розничный рынок электроэнергии.

3. Субъекты электроэнергетики.

4. Договорные отношения и обязательства.

5. Коммерческий и технический учет электроэнергии.

#### **Раздел 2. Автоматизированные системы контроля и учета электроэнергии**

- 1. Состав АСКУЭ и функционирование.
- 2. Устройства сбора и передачи данных.
- 3. Варианты организации и построения АСКУЭ.
- 4. Эффективность внедрения АСКУЭ.
- 5. АСКУЭ и АСТУЭ.

### **Раздел 3. Влияние высших гармоник на учет и измерение, оплата за электроэнергию**

1. Показатели качества электроэнергии.

- 2. Различные теории мощности.
- 3. Зарубежные и отечественные стандарты в области измерения ЭЭ при наличии ВГ.
- 4. Ценовые категории. Оплата за активную и реактивную составляющие мощности.
- 5. Потери электроэнергии.

### **6.2. Оценочные средства для проведения промежуточной аттестации (дифференцированного зачета)**

**6.2.1. Примерный перечень вопросов для подготовки к дифференцированному зачету (по дисциплине):**

- 1. Понятие коммерческого учета.
- 2. Задачи учета электроэнергии
- 3. Значение точного определения потерь электроэнергии.
- 4. Понятие технического учета.
- 5. Перечислите требования к первичным и вторичным средствам учета.
- 6. Что является обязательным условием применения приборов коммерческого и технического учета?
- 7. Какие документы устанавливают взаимоотношения на рынке электроэнергии?
- 8. Порядок принятия нормативного правового акта и его введения в действие.
- 9. Какие нормы устанавливаются техническими регламентами?
- 10. Перечислите основные цели технического регулирования
- 11. Что контролирует Госэнергонадзор?
- 12. Дня каких целей разрабатывается система нормативно-технического обеспечения?
- 13. Кем утверждаются государственные стандарты.
- 14. Виды АСКУЭ.
- 15. Структура АСКУЭ.
- 16. Назначение элементов АСКУЭ.
- 17. Передача информации по каналам связи.
- 18. Устройства сбора и передачи данных УСПД.
- 19. АРМ Энергетика назначение.
- 20. Что называется комплексом коммерческого учета?
- 21. УСПД. Программное обеспечение.
- 22. Как строится нагрузочная характеристика трансформатора тока?
- 23. Какие условия работы счетчика электрической энергии называются нормальными?
- 24. Чему равна допустимая погрешность комплекса коммерческого учета активной
- электроэнергии в сетях 0.4 кВ?
- 25. Требование к программному обеспечению.
- 26. Как определяются фактические потери ?
- 27. Как устанавливаются нормативы технологических потерь?
- 28. Если фактические потери равны технологическим, то можно ли утверждать, что коммерческие потери гарантированно равны нулю?
- 29. С какой целью составляются балансы для ограниченной части сети?
- 30. Какие потери электроэнергии называются условно-постоянными?
- 31. Справедливо ли утверждение, что термин «сверхнормативные потери» являются синонимом коммерческих потерь?
- 32. Что представляет собой ОРЭМ?
- 33. Как устанавливаются стоимость электроэнергии?
- 34. Ценовые зоны электрической энергии.
- 35. Принципы работы оптового рынка электроэнергии.
- 36. Розничный рынок электроэнергии.
- 37. Ценообразование на электроэнергию.
- 38. Назовите основные статьи затрат в структуре себестоимости энергии.
- 39. Перечислите особенности определения себестоимости выработки энергии.

40. Что такое тарифообразование и каковы его задачи в области энергоиспользования?

41. Назовите принципы формирования тарифов в условиях регулируемой рыночной экономики.

42. В чем заключается роль государства в регулировании тарифов?

43. Сформулируйте основные принципы тарифной политики с точки зрения энергосбережения.

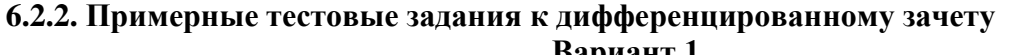

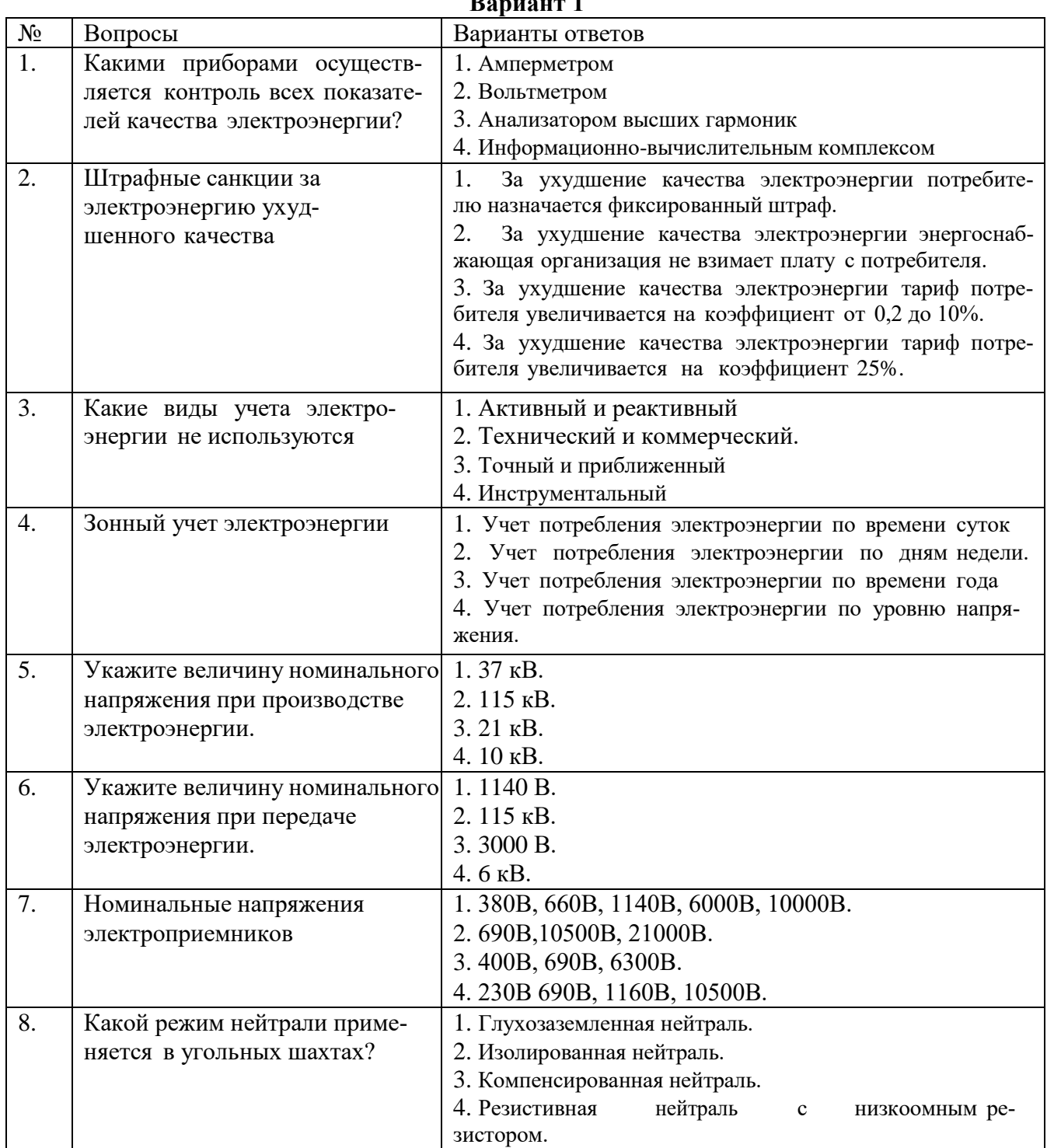

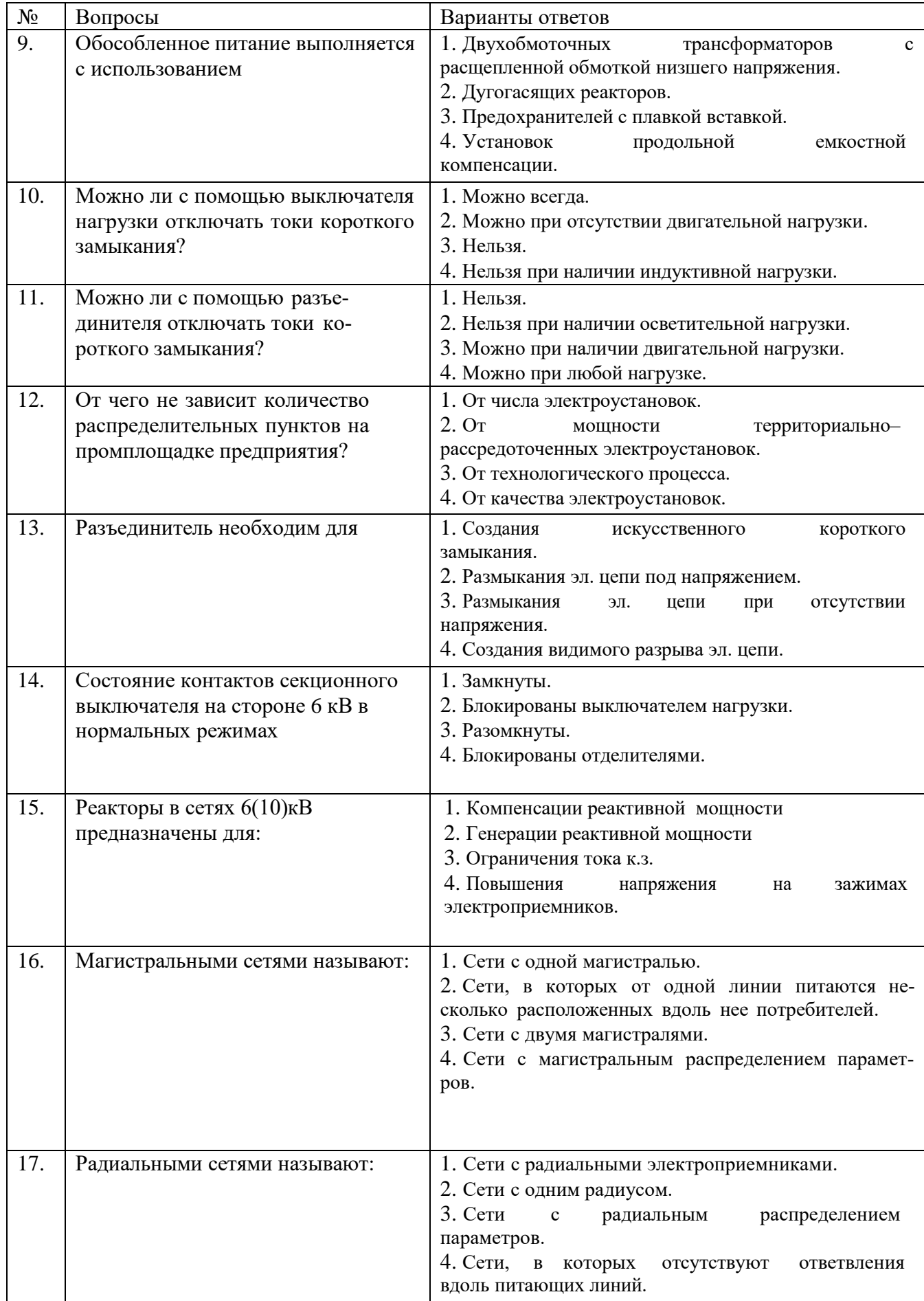

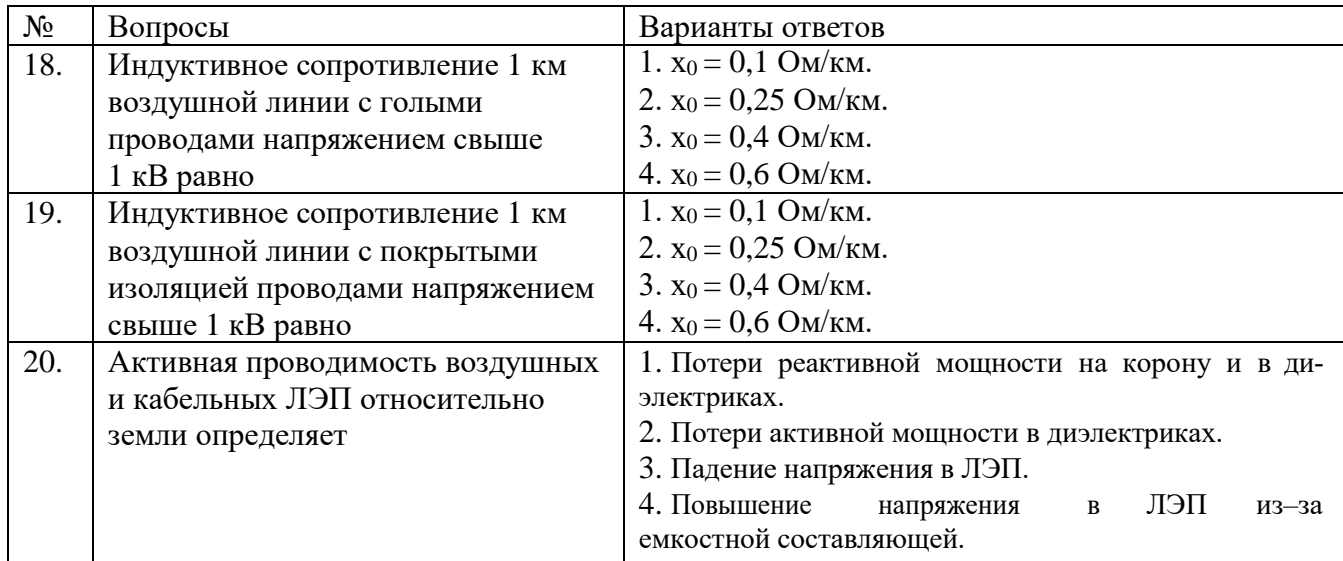

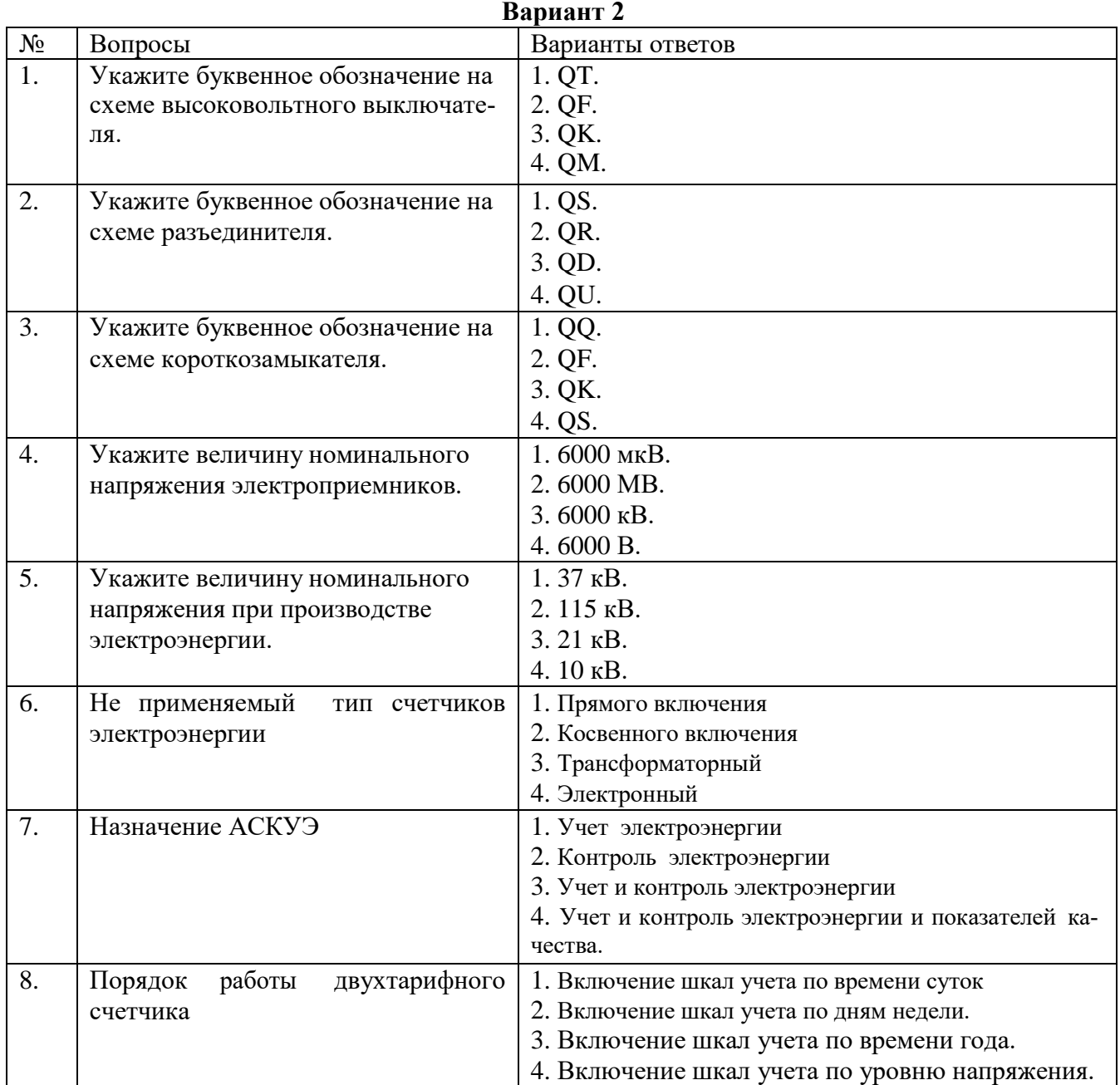

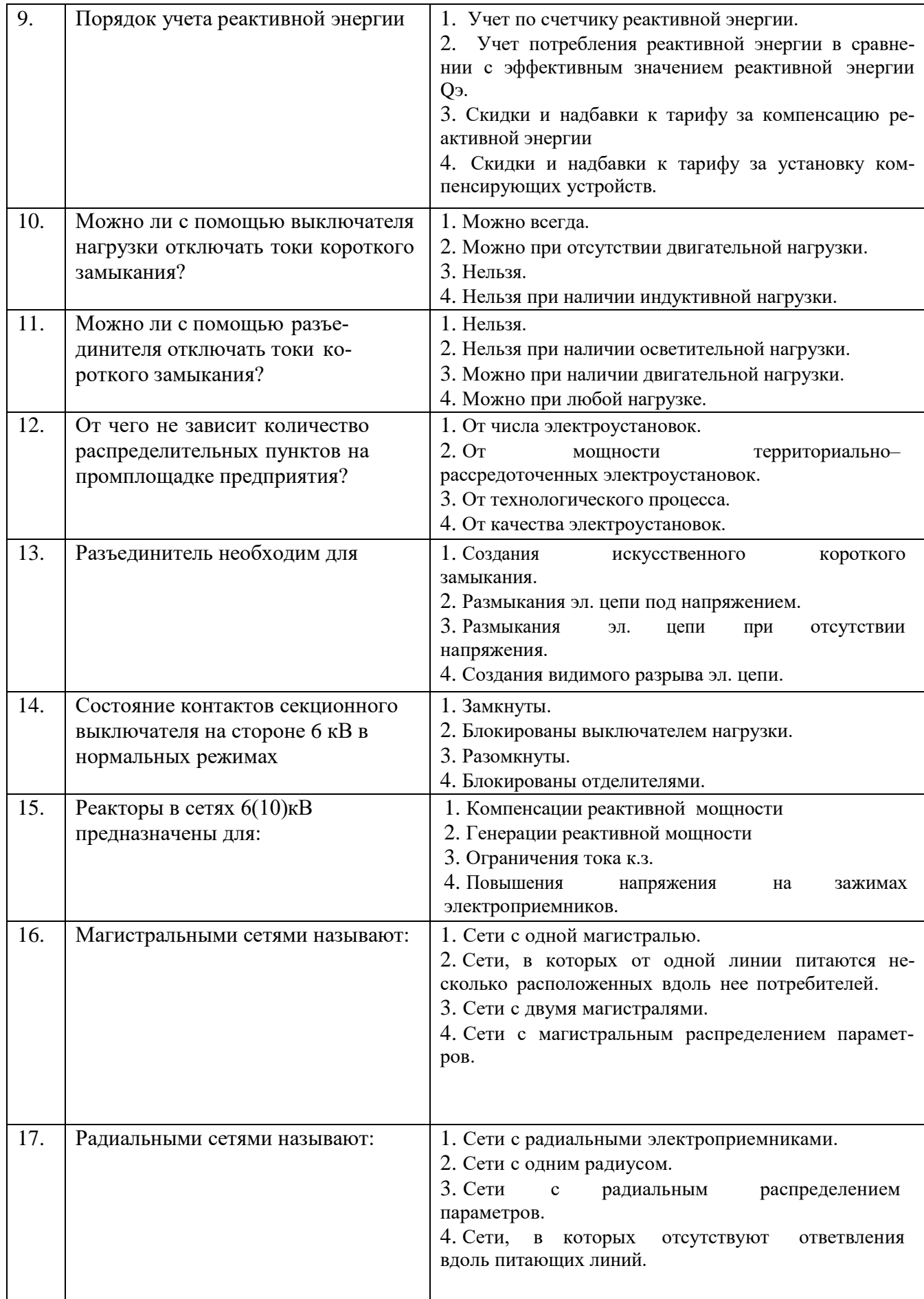

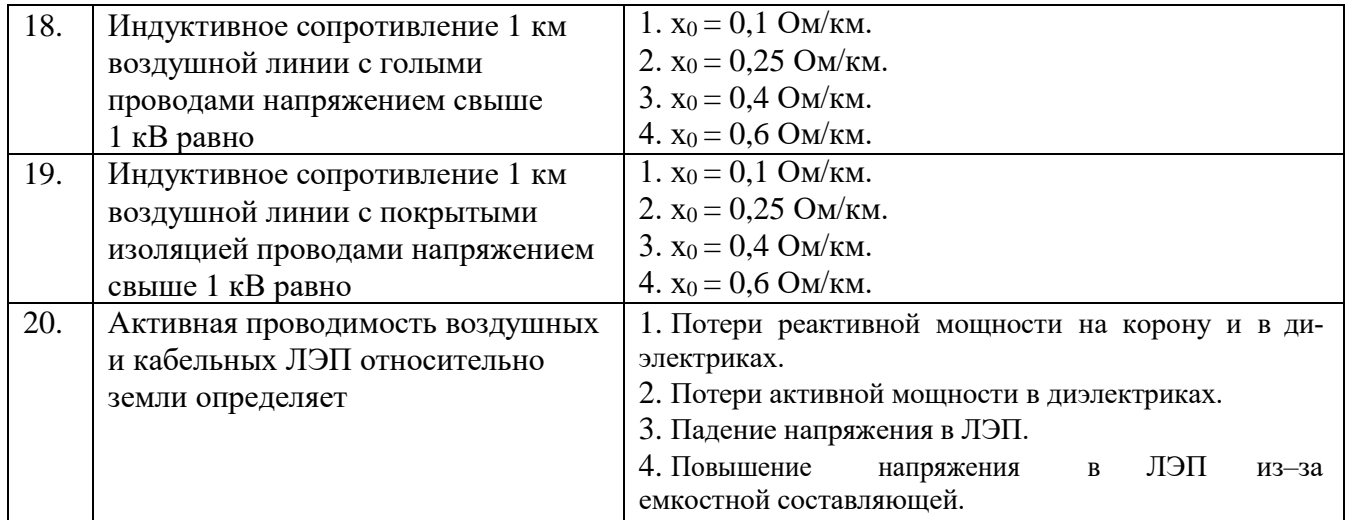

### **Вариант 3**

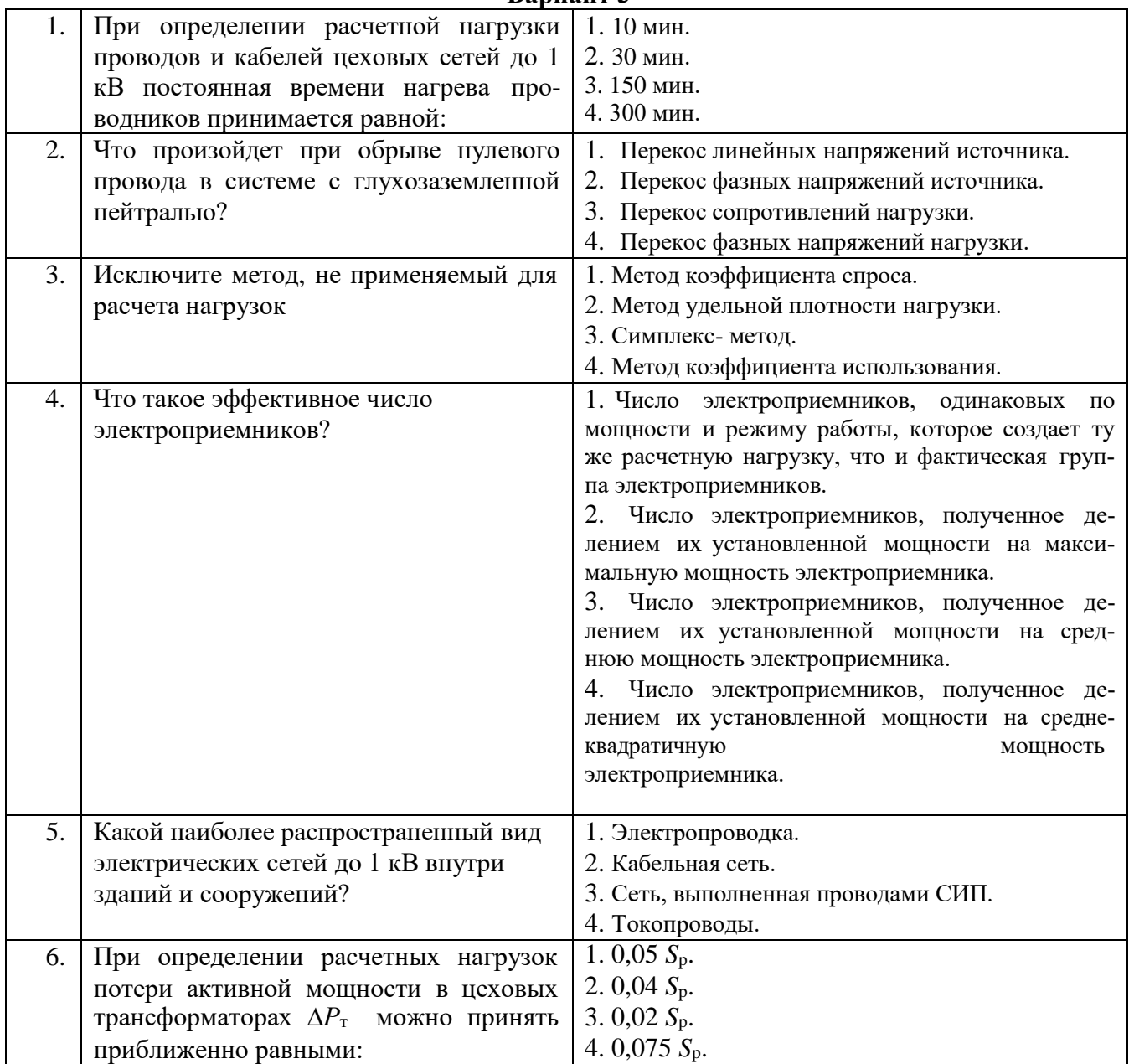

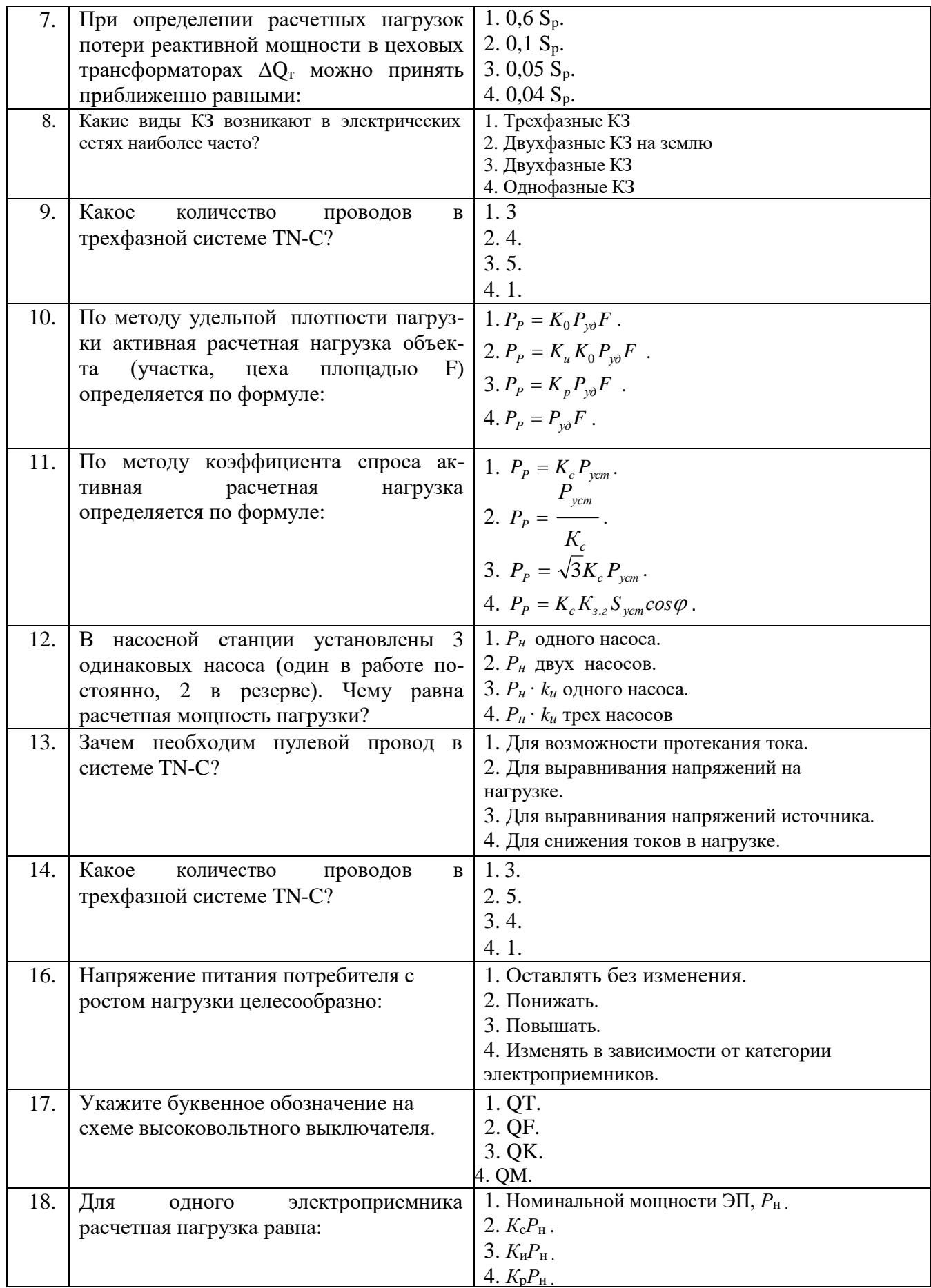

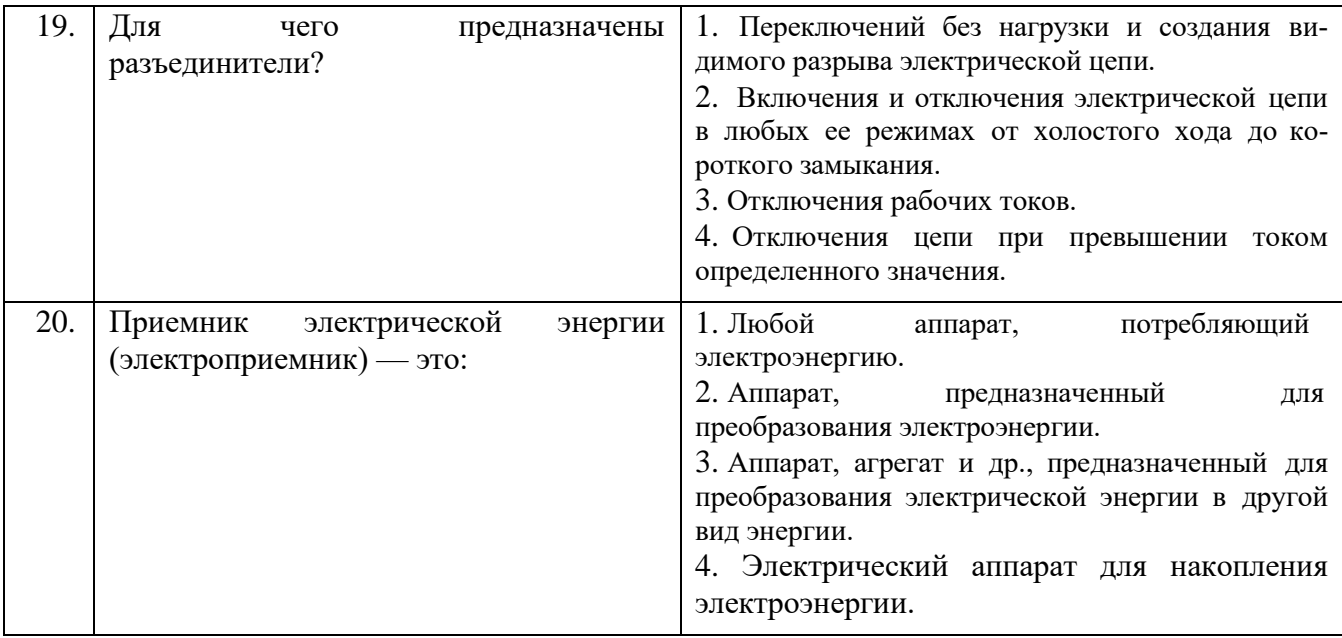

**6.3. Описание показателей и критериев контроля успеваемости, описание шкал оценивания**

**6.3.1. Критерии оценок промежуточной аттестации (дифференцированного зачета)**

*Примерная шкала оценивания знаний по вопросам/выполнению заданий дифференцированного зачета:* 

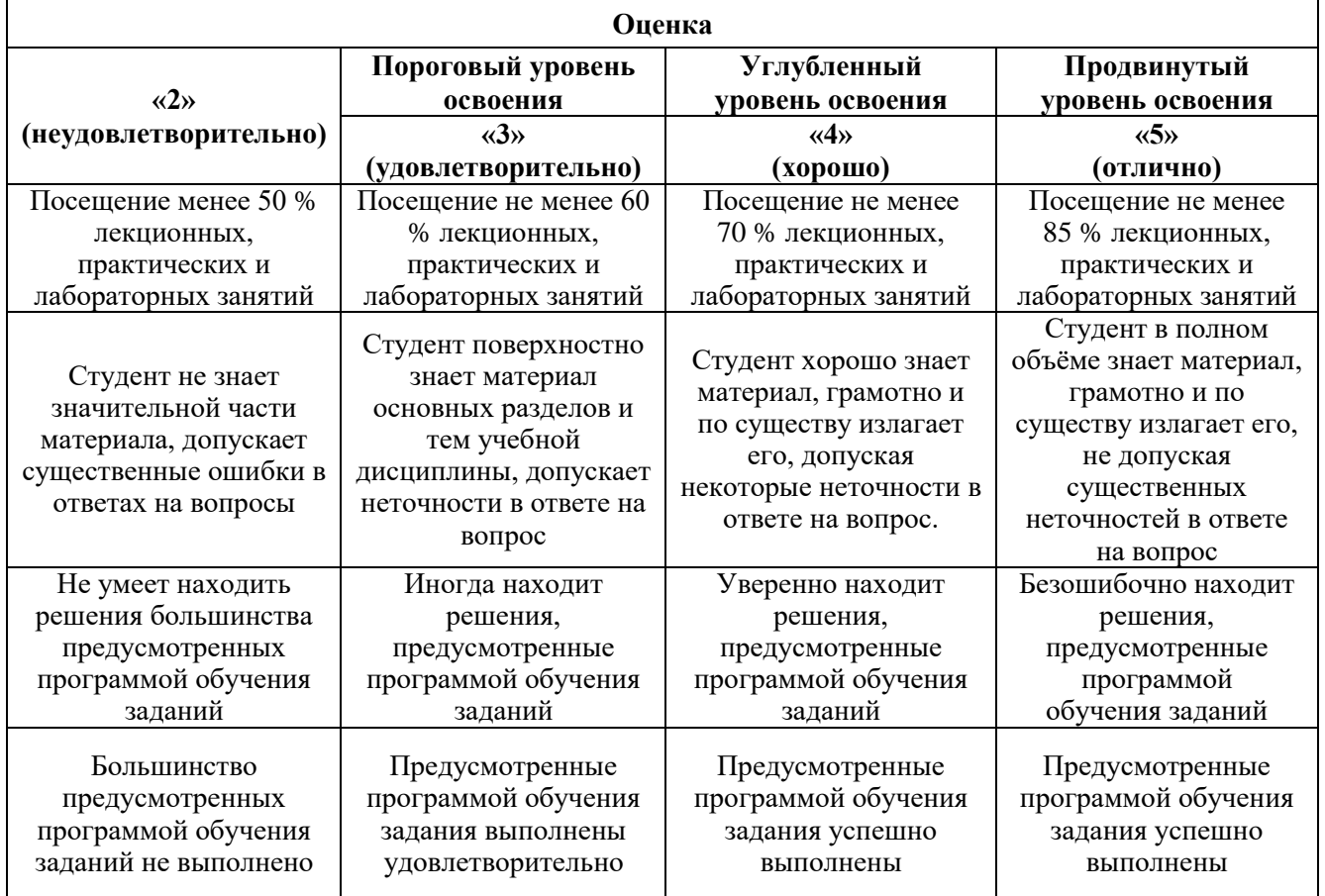

*Примерная шкала оценивания знаний в тестовой форме:*

| Количество правильных ответов, % | Опенка                   |
|----------------------------------|--------------------------|
| 0-49                             | Неудовлетворительно      |
| $50 - 65$                        | <b>Удовлетворительно</b> |
| 66-85                            | Хорошо                   |
| 86-100                           | Отлично                  |

### **7. УЧЕБНО-МЕТОДИЧЕСКОЕ И ИНФОРМАЦИОННОЕ ОБЕСПЕЧЕНИЕ ДИСЦИПЛИНЫ**

### **7.1. Рекомендуемая литература**

#### **7.1.1. Основная литература**

1.Кудрин, Б. И. Электроснабжение промышленных предприятий [Текст] : учеб. для вузов

/ Б. И. Кудрин. - М. : Энергоатомиздат, 1995. - 413 с.

2.Осика, Л.К. Операторы коммерческого учета на рынках электроэнергии. Технология и организация деятельности: Производственно-практическое пособие [Электронный ресурс] : учеб. пособие - Электрон. дан. - Москва : ЭНАС, 2007.- 192 с. https://e.lanbook.com/book/38608

### **7.1.2. Дополнительная литература**

1. Фащиленко, В.Н. Регулируемый электропривод насосных и вентиляторных установок горных предприятий. Учебное пособие [Электронный ресурс]: учеб. пособие — Электрон. дан. — Москва: Горная книга, 2011. — 260 с. https://e.lanbook.com/book/1532.

2. Чиликин, М. Г. Общий курс электропривода [Текст]: учебник для вузов / М. Г. Чиликин, А. С. Сандлер. - Изд. 6-е, доп. и перераб. - М.: Энергоиздат, 1981. – 575 с.

### **7.1.3. Учебно-методическое обеспечение**

1.Правила устройства электроустановок [Текст] . - 6-е изд., перераб. и доп. - М. : Энергоатомиздат, 1985, 1986, 1987. - 640 с.

2.РД 34.09.101–94 (с изм. 1). Типовая инструкция по учету электроэнергии при ее производстве, передаче и распределении [Электронный ресурс] — Электрон. дан. — Москва : ЭНАС, 2004. — 46 с. https://e.lanbook.com/book/38587

### **7.2. Базы данных, электронно-библиотечные системы, информационно-справочные и поисковые системы**

1. Европейская цифровая библиотека Europeana:<http://www.europeana.eu/portal>

2. Мировая цифровая библиотека: http://wdl.org/ru

3. Научная электронная библиотека «Scopus» https://www.scopus.com

4. Научная электронная библиотека ScienceDirect: http://www.sciencedirect.com

5. Научная электронная библиотека «eLIBRARY»:<https://elibrary.ru/>

6. Поисковые системы Yandex, Rambler, Yahoo и др.

7. Электронно-библиотечная система издательского центра «Лань»: [https://e.lanbook.com/books.](https://e.lanbook.com/books)

8. Электронная библиотека Российской Государственной Библиотеки (РГБ): http://www.rsl.ru/.

9. Электронно-библиотечная система «ЭБС ЮРАЙТ» www.biblio-online.ru.

## **8. МАТЕРИАЛЬНО-ТЕХНИЧЕСКОЕ ОБЕСПЕЧЕНИЕ ДИСЦИПЛИНЫ**

**8.1. Материально-техническое оснащение аудиторий:**

Специализированные аудитории, используемые при проведении занятий лекционного типа, практических занятий, оснащены мультимедийными проекторами и комплектом аппаратуры, позволяющей демонстрировать текстовые и графические материалы.

Лаборатории оснащены электрооборудованием, стендами и измерительными средствами, необходимыми для выполнения лабораторных работ по дисциплине.

Мебель лабораторная:

12 посадочных мест

Оборудование и приборы:

Cтенд «Сети с изолированной нейтралью» - 1 шт., стенд «Сети с заземленной нейтралью» - 1 шт., стол – 1 шт., стул – 19 шт., доска - 2 шт.; компенсатор реактивной мощности – 1 шт., стенд «Дифференциальное реле» - 1 шт., стенд «Источник эл. питания ауд. 7126-7132» – 1 шт., стенд «Линия электропередачи» – 1 шт., комплект типового лабораторного оборудования «Теория эл цепей» ТЭЦОЭ1-С-К - 2 шт., плакат в рамке – 9 шт.

Компьютерная техника:

Блок системный RAMEC GALE AL с монитором BenQ GL2450 (возможность подключения к сети «Интернет»), принтер Xerox Phaser 4600DN.

Аудитории для проведения лекционных занятий: 3502, 3802 (учебный центр 2), , 417, 418, 433 (инженерный корпус).

Аудитории для проведения практических и лабораторных занятий: 433 (инженерный корпус).

#### **8.2. Помещения для самостоятельной работы:**

1. Оснащенность помещения для самостоятельной работы: 13 посадочных мест. Стул – 25 шт., стол – 2 шт., стол компьютерный – 13 шт., шкаф – 2 шт., доска аудиторная маркерная – 1 шт., АРМ учебное ПК (монитор + системный блок) – 14 шт. Доступ к сети «Интернет», в электронную информационно-образовательную среду Университета.

Перечень лицензионного программного обеспечения: Microsoft Windows 7 Professional, Microsoft Open License 48358058 от 11.04.2011, Microsoft Open License 49487710 от 20.12.2011, Microsoft Open License 49379550 от 29.11.2011.

Microsoft Office 2010 Standard: Microsoft Open License 60799400 от 20.08.2012, Microsoft Open License 60853086 от 31.08.2012.

Kaspersky antivirus 6.0.4.142.

2. Оснащенность помещения для самостоятельной работы: 17 посадочных мест. Доска для письма маркером – 1 шт., рабочие места студентов, оборудованные ПК с доступом в сеть университета – 17 шт., мультимедийный проектор – 1 шт., АРМ преподавателя для работы с мультимедиа – 1 шт. (системный блок, мониторы – 2 шт.), стол – 18 шт., стул – 18 шт. Доступ к сети «Интернет», в электронную информационно-образовательную среду Университета.

Перечень лицензионного программного обеспечения: Операционная система Microsoft Windows XP Professional, Операционная система Microsoft Windows 7 Professional Microsoft Open License 49379550 от 29.11.2011, Microsoft Office 2007 Standard Microsoft Open License 42620959 от 20.08.2007.

3. Оснащенность помещения для самостоятельной работы: 16 посадочных мест. Стол компьютерный для студентов (тип 4) - 3 шт., стол компьютерный для студентов (тип 6) – 2 шт., стол компьютерный для студентов (тип 7) – 1 шт., кресло преподавателя (сетка, цвет черный) – 17 шт., доска напольная мобильная белая магнитно-маркерная «Magnetoplan» 1800мм×1200мм - 1 шт., моноблок Lenovo M93Z Intel Q87 – 17 шт., плакат – 5 шт. Доступ к сети «Интернет», в электронную информационно-образовательную среду Университета.

Перечень лицензионного программного обеспечения: Microsoft Windows 7 Professional: Microsoft Open License 49379550 от 29.11.2011, Microsoft Office 2007 Professional Plus: Microsoft Open License 46431107 от 22.01.2010, CorelDRAW Graphics Suite X5, Autodesk product: Building Design Suite Ultimate 2016, product key: 766H1.

Cisco Packet Tracer 7.1 (свободно распространяемое ПО), Quantum GIS (свободно распространяемое ПО), Python (свободно распространяемое ПО), R (свободно распространяемое ПО), Rstudio (свободно распространяемое ПО), SMath Studio (свободно распространяемое ПО), GNU Octave (свободно распространяемое ПО), Scilab (свободно распространяемое ПО).

#### **8.3. Помещения для хранения и профилактического обслуживания оборудования:**

1. Центр новых информационных технологий и средств обучения:

Оснащенность: персональный компьютер – 2 шт. (доступ к сети «Интернет»), монитор – 4 шт.,сетевой накопитель – 1 шт.,источник бесперебойного питания – 2 шт., телевизор плазменный Panasonic – 1 шт., точка Wi-Fi – 1 шт., паяльная станция – 2 шт., дрель – 5 шт., перфоратор – 3 шт., набор инструмента – 4 шт., тестер компьютерной сети – 3 шт., баллон со сжатым газом – 1 шт., паста теплопроводная – 1 шт., пылесос – 1 шт., радиостанция – 2 шт., стол – 4 шт., тумба на колесиках – 1 шт., подставка на колесиках – 1 шт., шкаф – 5 шт., кресло – 2 шт., лестница Alve – 1 шт.

Перечень лицензионного программного обеспечения: Microsoft Windows 7 Professional (Лицензионное соглашение Microsoft Open License 60799400 от 20.08.2012)

Microsoft Office 2010 Professional Plus (Лицензионное соглашение Microsoft Open License 60799400 от 20.08.2012)

Антивирусное программное обеспечение Kaspersky Endpoint Security (Договор № Д810(223)- 12/17 от 11.12.17)

2. Центр новых информационных технологий и средств обучения:

Оснащенность: стол – 5 шт., стул – 2 шт., кресло – 2 шт., шкаф – 2 шт., персональный компьютер – 2 шт. (доступ к сети «Интернет»), монитор – 2 шт., МФУ – 1 шт., тестер компьютерной сети – 1 шт., балон со сжатым газом – 1 шт., шуруповерт – 1 шт.

Перечень лицензионного программного обеспечения: Microsoft Windows 7 Professional (Лицензионное соглашение Microsoft Open License 60799400 от 20.08.2012)

Microsoft Office 2007 Professional Plus (Лицензионное соглашение Microsoft Open License 46431107 от 22.01.2010)

Антивирусное программное обеспечение Kaspersky Endpoint Security (Договор № Д810(223)- 12/17 от 11.12.17)

3. Центр новых информационных технологий и средств обучения:

Оснащенность: стол – 2 шт., стуля – 4 шт., кресло – 1 шт., шкаф – 2 шт., персональный компьютер – 1 шт. (доступ к сети «Интернет»), веб-камера Logitech HD C510 – 1 шт., колонки Logitech – 1 шт., тестер компьютерной сети – 1 шт., дрель – 1 шт., телефон – 1 шт., набор ручных инструментов  $-1$  шт.

Перечень лицензионного программного обеспечения:Microsoft Windows 7 Professional (Лицензионное соглашение Microsoft Open License 48358058 от 11.04.2011)

Microsoft Office 2007 Professional Plus (Лицензионное соглашение Microsoft Open License 46431107 от 22.01.2010)

Антивирусное программное обеспечение Kaspersky Endpoint Security (Договор № Д810(223)- 12/17 от 11.12.17)

### **8.4. Лицензионное программное обеспечение:**

1. Microsoft Windows 8 Professional.

- 2. Microsoft Office 2007 Standard.
- 3. Microsoft Office 2010 Professional Plus.
- 4. Statistica for Windows.
- 5. LabView Professional.
- 6. MathCad Education.